## **caad:arch:ethz**

beispiele caad-maschinen

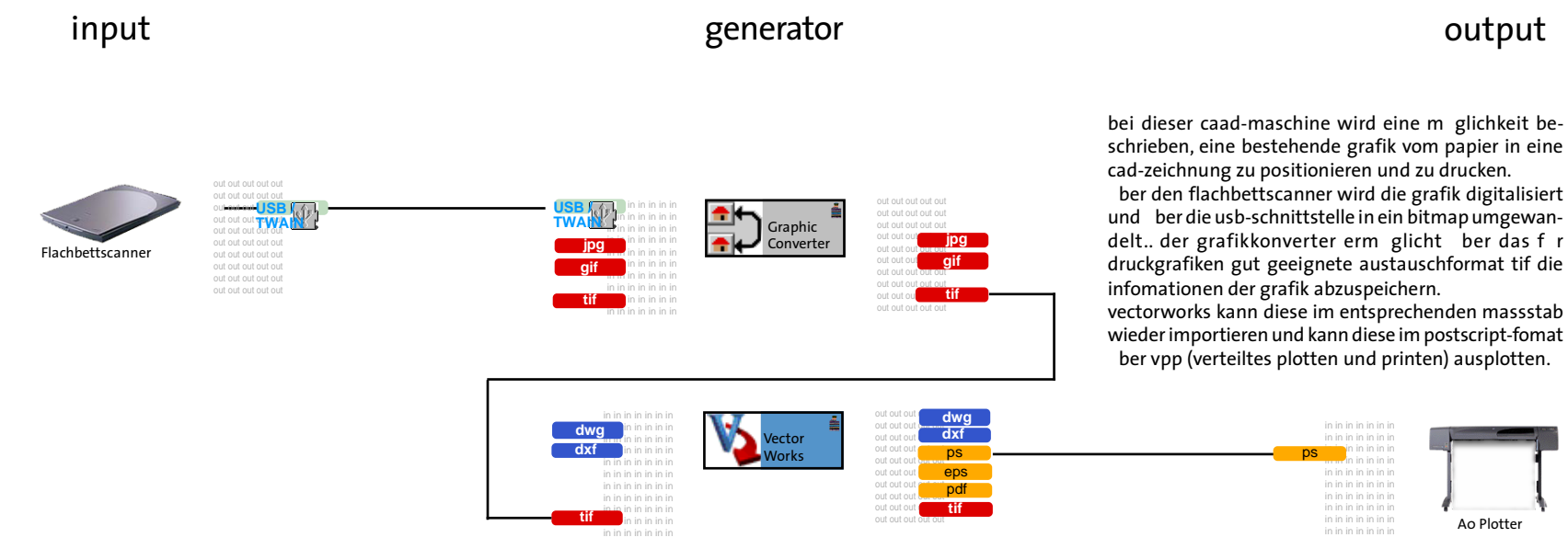

in diesem beispiel wird die ver ffentlichung eines interaktiven videofilmes im internet beschrieben.

eine gefilmte szene wird mittels der software i-movie ber die schnittstelle firewire auf die festplatte des computers gespielt. der film kann auf eine gew nschte aufl sung und komprimierung als mov-datei abgespeichert werden.

in der software director wird diese szene mit einer interaktivit t versehen und mit anderen medien z.b. text, bildern oder ton kombiniert und mit dem dcrformat internet-tauglich gemacht.

aftershock generiert eine zus tzliche html-seite die dann im internet-explorer via www betrachtet werden kann.

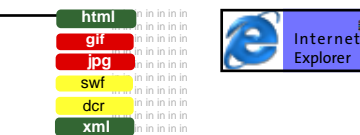

caad-module

1. caad-module sind bausteine aus software und hardware, die in vielen kombinationen zu caad-maschinen zusammengesetzt werden k nnen.

2. caad-module besitzen verschiedene und bew hrte schnittstellen und austauschformate zu anderen modulen und dienen dem weniger ge bten benutzer als leitfaden und orientierungshilfe.

3. caad-module decken alle g ngigen medien - text, bild, video, animation, zeichnung, konstruktion, simulation, internet - ab.

4. caad-module sind ausbildungseinheiten mit vorlesungen, tutorien, bungen, sprechstunden und booklets/ online-hilfen. dabei werden grundlagen ber die schnittstellen und formate praxisnah vermittelt und betreut ge bt.

5. caad-module sind softwareseitig im e 29 installiert und die hardware kann bei caad studienbegleitend ausgeliehen werden.

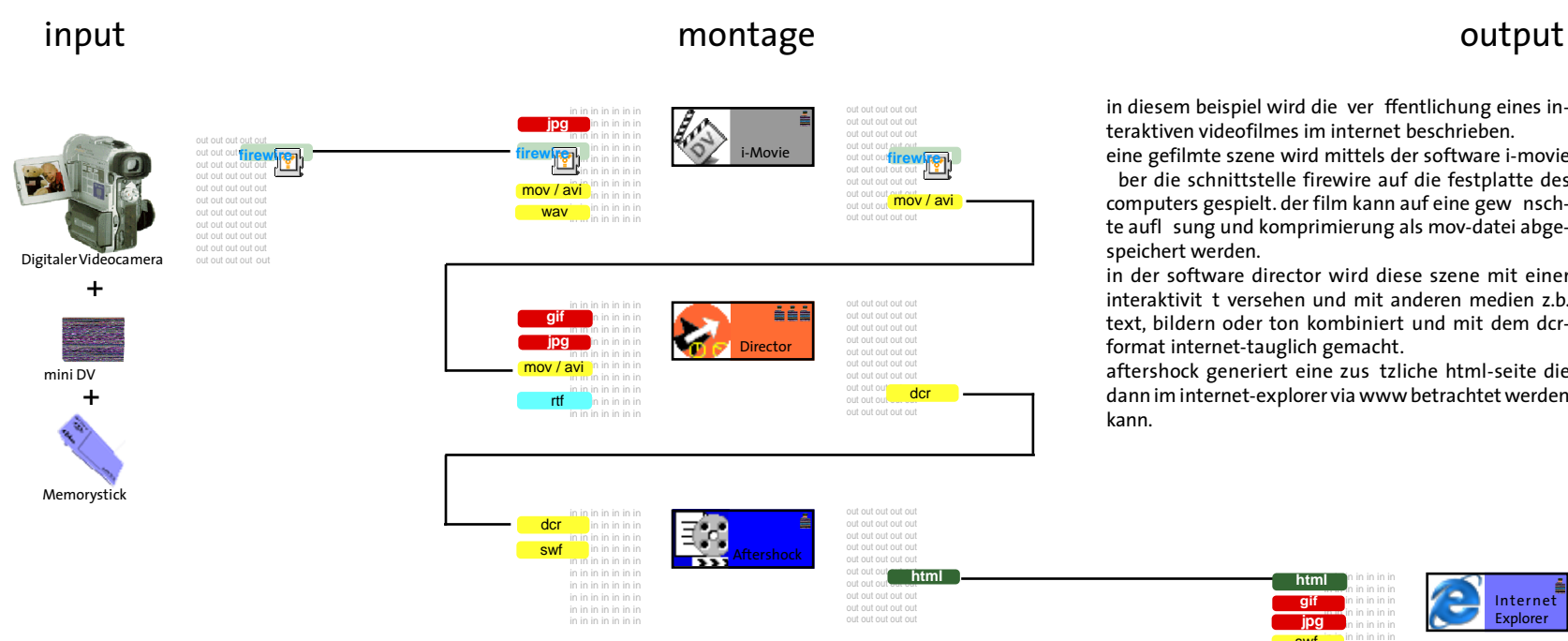

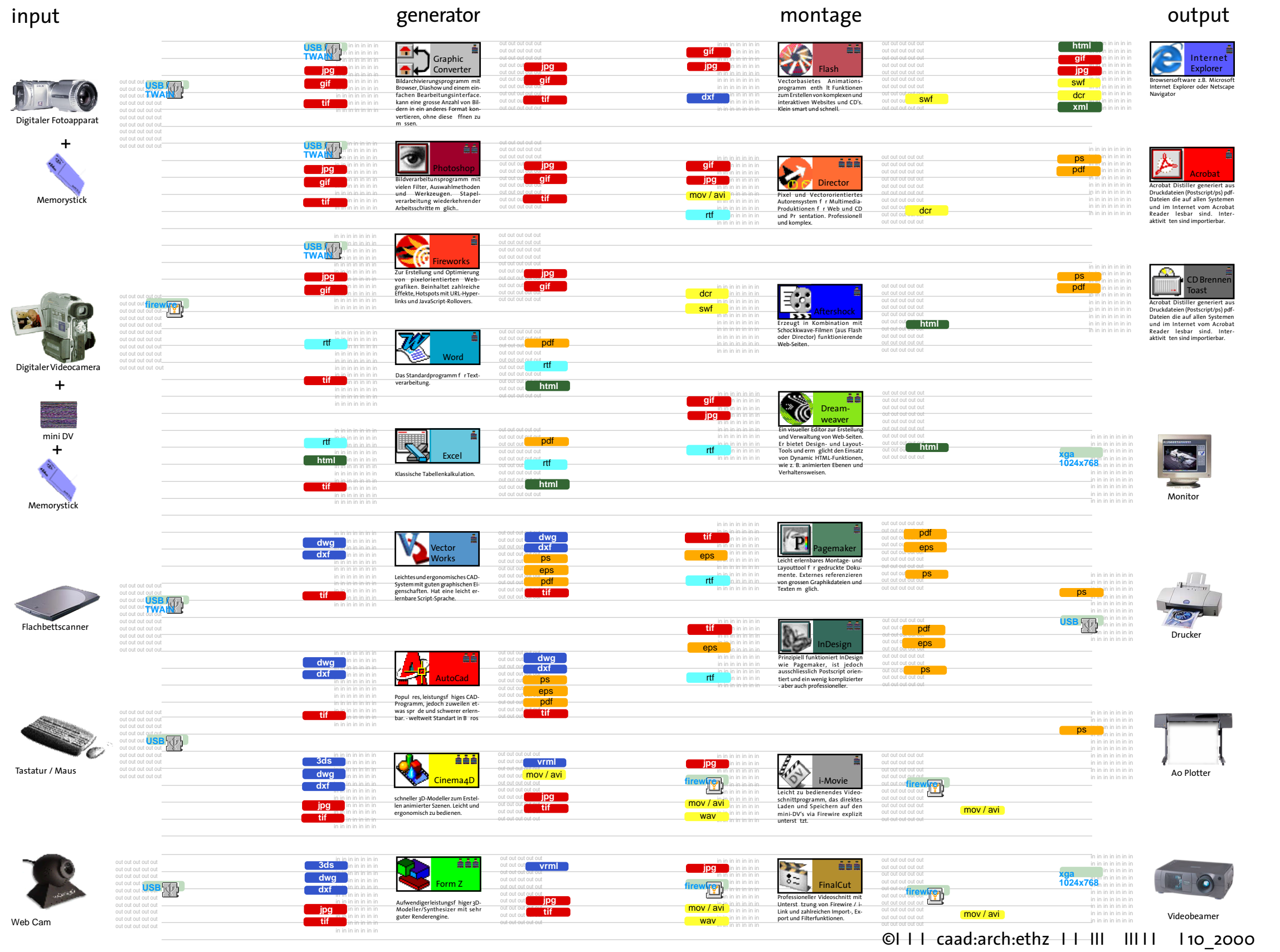

ETHER